## Excel 2007 PDF - Télécharger, Lire

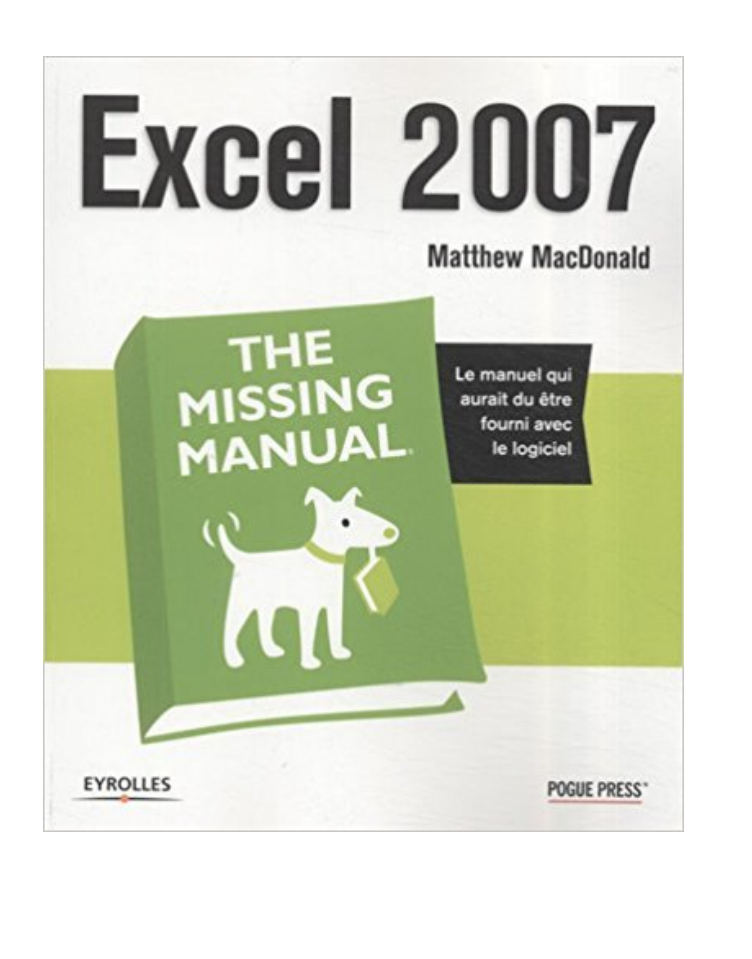

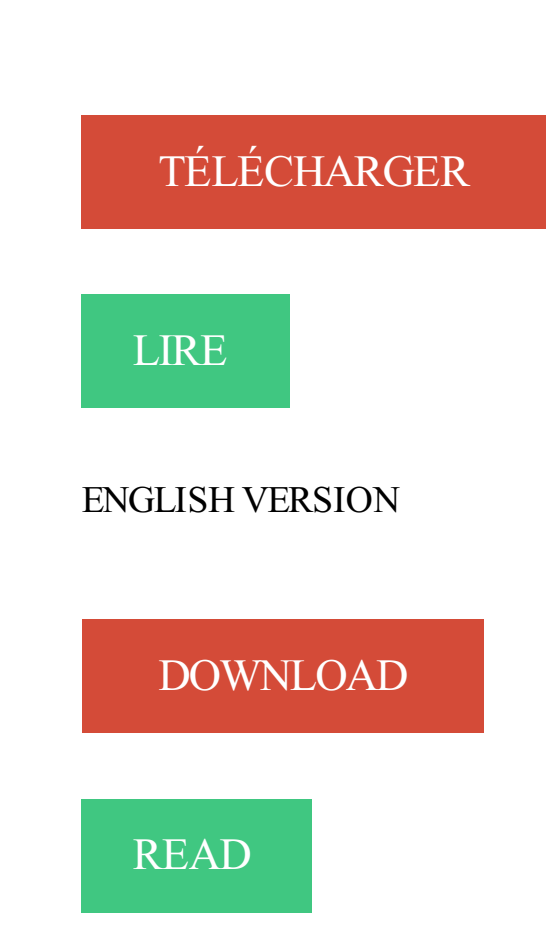

## Description

La nouvelle mouture d'Office représente une évolution majeure de la suite bureautique de Microsoft. Avec le remaniement radical de son interface graphique, Excel 2007 n'échappe pas à la règle : le nouvel ensemble d'onglets contextuels, appelé ruban, remplace désormais la traditionnelle barre d'outils et rend l'utilisation du tableur plus intuitive. S'il s'agit sans conteste de l'innovation la plus révolutionnaire, d'autres améliorations ont été apportées au programme : tableaux croisés dynamiques et fonctions de formules plus puissants, outils de création graphique simplifiés, nouveau format de fichier (XML compressé), performance accrue dans l'analyse des informations, etc. Avec ce nouvel ouvrage des Missing Manuals, collection phare de l'éditeur américain O'Reilly, vous avezentre les mains le manuel idéal pour vous familiariser avec toutes les subtilités d'Excel 2007 : vous apprendrezà créer un tableau, saisir et formater des données, créer des graphiques, utiliser les formules et fonctions élémentaires et découvrirez les rudiments de la programmation en VBA. Un ouvrage indispensable pour les nouveaux utilisateurs d'Excel, mais aussi pour ceux qui maîtrisent déjà le produit et qui souhaitent retrouver leurs marques dans ce nouvel environnement.

Enregistrer un classeur au format Excel 97-2003 La boîte de dialogue Enregistrer sous . Excel vérifie la compatibilité du classeur Excel 2007 avec les versions.

Pour créer un ruban dans un fichier Excel 2007 ou 2010, il faut impérativement que le fichier Excel soit au format XLSM (feuille de calcul prenant en charges les.

Si vous utilisez souvent la calculatrice de Windows pour effectuer rapidement des calculs simples lorsque vous êtes sous Excel, vous gagnerez du temps en.

15 mars 2016 . Vous pouvez enregistrez vos documents Excel et autres documents de la suite OpenOffice 2007 et 2010 aux formats PDF. Depuis la version.

27 mai 2007 . Excel 2007 fait partie de la suite bureautique et base de données intégrée Microsoft Office 2007. Cet outil puissant permet la création, la mise.

Cet ouvrage a pour objectif de permettre à l'élève de maîtriser les principales fonctionnalités du tableur EXCEL. L'apprentissage y est progressif et peut être.

1 janv. 2011 . Formation interactive Excel 2007. Un apprentissage simple rapide et sur mesure en 4 étapes : • Visionnez la vidéo et apprenez comment.

Dans Microsoft Office 2007, l'interface utilisateur des versions précédentes d'Excel (constituée de barre d'outils et de menus) a été remplacée par le Ruban.

Explications pour activer les macros en fonction de votre version d'Excel . . Activer les macros (EXCEL 2007). Cliquez sur "Options Excel" : 2007 options.

13 avr. 2012 . Tutoriel d'initiation à Excel 2007 et 2010. L'interface, les fonctionnalités et les spécificités, présentées en détail, et avec des illustrations.

Bonjour, excel 2007 a complètement chamboulé la présentation de la version 2003, et je ne retrouve plus comment on peut faire pour donner.

Bonjour. Je cherche à créer un TCD récapitulant le nombre de hits sur un site internet, par pays, par système d'exploitation (OS) et par trimestre.

Excel 2007. Comment ajuster le tableau à une page ? • Dans le ruban « Mise en page », choisissez « Largeur 1 page » et « Hauteur 1 page » dans le groupe.

Plus de 6250 eBooks gratuits en français à lire sur PC, smartphone, tablette ou liseuse électronique., Excel 2007 - Perfectionnement, Denis Belot.

Une série de vidéos pour apprendre à utiliser Excel : comment créer un tableau croisé, utilisation de . Tutoriel Excel 2007 : Comment nommer des cellules.

6 Feb 2013 - 5 min - Uploaded by VideosExcelwww.videos-excel.com. . Excel 2007 : Utiliser la fonction RECHERCHEV. VideosExcel .

Accédez aux dernières informations concernant Microsoft Excel 2007, dont les fonctionnalités du produit, sa fin de vie, son téléchargement, etc.

J'ai installé ce matin, le pack microsoft Office étudiant 2007, mais la version . Le solveur, dans Excel 2007, est une macro complémentaire qui.

Comment vérifier des erreurs de formules de calcul sous Excel 2007.

13 avr. 2010 . Ce document accompagne le cours qui a été conçu spécialement pour les

stagiaires des cours de. Denis Belot. Le cours a été réalisé en.

10 déc. 2006 . Entre ces deux tutoriels, vous aurezsûrement remarqué que j'étais passé d'excel 2003 à excel 2007… Pour l'instant tout ce que j'explique sur.

28 juil. 2012 . Commande Thèmes dans Excel 2007, et 2013 Les thèmes se composent d'ensembles prédéfinis de couleurs, de polices de caractères,.

31 mai 2017 . Information concernant l'offre de formation : Bureautique - Excel 2007 - 2010 Compétences de base de l'organisme GIP FORMATION.

VBA Excel 2007 Entraînez-vous à créer des applications professionnelles Ce livre est destiné aux utilisateurs d'Excel 2007 voulant s'initier au langage VBA ou.

Ceci est la page d'introduction pour une formation à Excel 2007/2010/2013.

17 avr. 2010 . Pour les versions d'Excel (2007, 2003..) il n'y a pas de fonctions dédiés, vous trouverez des addins sous forme de Macro complémentaire à.

La mise en forme conditionnelle constitue un outil bien pratique pour l'analyse visuelle des chiffres. Ce film, vous apprendra comment vous pouvez travailler.

25 mars 2014 . Comment enregistrer au format PDF à partir d'un document Excel, dans . Par défaut, Microsoft Excel 2007 ne vous propose d'enregistrer vos.

5 juin 2016 . Maîtrisez Microsoft Excel 2007 avec la formation Versalys bureautique Excel de niveau intermédiaire, disponible à Montréal, Québec, Laval et.

16 oct. 2013 . Elles sont basées sur Microsoft Excel 2010. De légères variantes peuvent apparaître, notamment pour les versions antérieures à 2007. Si vous.

Tutoriel en ligne gratuit - Excel 2007. . OFFICE EXCEL 2007. Tutoriel en ligne. Interface 2007 · Les rubans · Menu Office · Les classeurs · Saisie des données.

La certification TOSA® en option sur cette formation, permet d'évaluer votre niveau de maîtrise d'Excel 2007 ou Excel 2010. Elle est éligible au CPF pour tous.

Formation excel 2007: Cours EXCEL gratuit sur la nouvelle version de Microsoft Excel 2007 par des démonstrations animées et sonores.

La Fnac vous propose 85 références Logiciels bureautiques : Excel 2007 avec la livraison chez vous en 1 jour ou en magasin avec -5% de réduction.

18 oct. 2011 . Bonsoir a tous, j'ai besoin de votre aide, surtout des grands manitou du tableur. Donc, je débute dans l'utilisation du tableur, et si sous Excel.

Selon une approche mariant le pas-à-pas et l'apprentissage autonome, L'ouvrage aborde. 31 mai 2010 . Excel – 2007 – Nommer une plage de données. Une plage de données est un ensemble de cellules contenant du data, par exemple TPS et/ou.

Dans Excel, il est possible de fusionner des cellules, de modifier leur largeur et . également avec les tableaux créés à partir du traitement de texte Word 2007,.

20 mars 2009 . our l'instant uniquement les fichiers Excel 2007 sont supportés par Google Document. L'implantation des formats de Word et PowerPoint 2007.

Microsoft OfficeExcel 2007 est un outil puissant que vous pouvez utiliser pour créer et le format des feuilles de calcul, analyser et partager des informations pour.

Retrouvez Excel 2007 : Maîtrisez les fonctions avancées du tableur de Microsoft et des millions de livres en stock sur Amazon.fr. Achetez neuf ou d'occasion.

22 oct. 2008 . Ce complément ajoute un onglet Mise en route au ruban Microsoft Office Excel 2007. Les commandes de cet onglet vous permettent d'accéder.

Où se trouve le menu Outils dans Microsoft Excel 2007/2010/2013/2016. L'interface ruban d'Excel 2007/2010/2013/2016 comporte des menus et barres d'outils.

Bienvenue sur ce cours animé consacré à Excel 2007. Pour visionner ces lecons de manière optimale, appuyez sur la touche F11 pour les voir en mode plein.

Technifutur, centre de compétences pour travailleurs, demandeurs d emploi, enseignants et étudiants situé à Liège vous présente ses formations Informatique.

Effectuez sur Excel 2007, le plus célèbre tableur informatique, des calculs et analyses de données en gagnant un temps précieux grâce aux mises en forme.

1 .2 VOLUMÉTRIEDES FICHIERS EXCEL Excel 2007 offreàl'utilisateur unecapacité destockageencoreaccrueen comparaison des versions antérieures.

Cours BARDON - Microsoft Office EXCEL 2007 - Mise en page et impression - Zone d'impression - Sauts de page, En-tête et pied de page -Options de mise en.

Objectifs. maîtriser lacréation deformules decalculavancées dans Excel 2007;exploiter des listes de donnéesavecles outils de gestion et de synthèse.

Formation Excel 2007 MCAS (Microsoft Certified Application Specialist) - + le livre numérique Excel 2007 Préparation à l'examen. Formation Excel 2007.

1 nov. 2007 . Les instructions sont proposées pour Excel 2007 ainsi que pour les versionsantérieures. Toutes les notionsabordées sont illustrées par des.

Réalisé par une équipe de professionnels de la formation, cet ouvrage a été conçu pour toute personne possédant le tableur Microsoft Excel 2007 (version.

7 mars 2010 . Par défaut, le quadrillage des feuilles decalculs dans Excelestcoloré par un bleu trèsclair. Cette petiteastuce va vous permettre d'en modifier.

supports (mardi 5 janvier 2010). Excel 2003 à 2007. Le passage de Microsoft Office 2003 à la version 2007 (et suivantes) s'avère, au premier abord, assez.

12 août 2008 . Elleconcernetoutaussi bien le débutant queles personnesayant déjà desconnaissances sur Excel. En effet, il nes'agit pas ici d'apprendre.

Excel 2007 est très différent de ses prédécesseurs. Il nécessite un certain effort pour comprendre son fonctionnement. Voici quelques informations de base pour.

26 nov. 2008 . Danscetutoriel vidéo gratuit, vousallezapprendreà utiliser des fonctionset des formules decalculsimples sur Microsoft Excel 2007.

Paramétrer les macrosafin d'autoriser l'exécution detoutes les macros. Autoriser l'exécution des macrosavec Excel 2007.

7 oct. 2015 . Personnaliser lacorrection automatique d'Excel pour des mots, desabréviations ou desacronymes.

3 mars 2017 . Quelle quesoit votre version d'Excel ou de XLSTAT, ilest indispensable quele niveau desécurité des Macros soit tel que XLSTAT puisse.

28 nov. 2013 . Vous avez besoin de calculer le sous-total de chacun de différents produits ou groupes de votre tableau Excel avant d'arriver au total final?

7 déc. 2012 . Suiteà une question technique d'un de mesélèves, voicicomment réaliser un graphiquesemi-circulaireaveclelogicielMicrosoft Excel 2007.

Bienvenue dans Excel 2007. La nouvelle interface d'Excel fait disparaître la manière de travailler avec les menus déroulants. Elle utilise à la place un ruban qui.

Cours gratuit pour découvrir Excel 2007. A télécharger en PD.

Utiliser les éléments de base de l'interface d'Excel; Créer, modifier et sauvegarder un chiffrier; Utiliser des formules mathématiques simples; Effectuer la mise en.

13 Jun 2010 - 10 min - Uploaded by LecompagnonApprenez comment créer et utiliser un tableau croisé dynamique ainsi qu'un graphique croisé. 12 déc. 2011 . Microsofta publié une miseàjour pour Microsoft Office Excel 2007 . Cette miseàjourcontient les dernierscorrectifs pour Microsoft Office Excel.

23 févr. 2017 . Raccourcis clavier, truc et astuces d'Exce 12007-2010-2013 L'interface des nouvelles versions du tableur de Microsoft Excel et sa logique ont.

10 avr. 2008 . Ce guide pratiques'adresseà des personnes quimaîtrisent déjàles fonctions de base d'Excel 2007. Il propose une découverte des. Fiche-outil 10 : Tracer un graphique avec excel. A) PREPARATION DU TABLEAU DE DONNEES. A1) Ouvrir EXCEL (excel 2007 - 2010, pour les versions.

11 avr. 2017 . Support de cours EXCEL 2007 en PDF à télécharger gratuitement. Ce document présente les différent traitement et manipulation d'Excel 2007.

28 mars 2010 . Le Tableau Croisé Dynamique est un outil très puissant permettant de synthétiser et analyser une base de données très rapidement. Bonjour, je veux tracer des courbes à l'aide d l'Excel 2007, en fais j'ai un tableau de mesures et je faire la courbe qui représente le résultat de.

14 janv. 2017 . Bonjour, Jesuis sous Windows 10 version neerlandaise. Jaiinstalle microsoft office 2007 version neerlandaise. Maintenant je souhaiterai.

Traitement des données avec EXCEL 2007. Vincent Jalby. Faculté de Droit et des Sciences Économiques, Université de Limoges vincent.jalby¥unilim.fr.

.et Craig Stinson, Microsoft Excel 2007 , Paris, Microsoft Press,coll. «Defond en comble », 2007 , 576 p.

Pour illustrer la fonction de publipostage, nous allons créer un document type avec Word 2007 et utiliser un fichier Excel 2007 comme base de. 26 avr. 2017 . Bonjour ! Avant mais cela c'était AVANT l'on pouvait créer des signet (il y avait un menu pour cela) puis pointer un lien hypertexte vers le nom.

Bernard Andruccioli@u-bordeaux4.fr. IUT Bordeaux Montesquieu. Département Tech de Co http://andruccioli.u-bordeaux4.fr. Excel 2007-2010 :Amusons-nous.

Télécharger Excel 2007 Password : Retrouver vos mots de passe Excel.

Formez-vous à Microsoft Excel avec une formateur certifié Microsoft Certified Application Specialist, maîtrisez ce. Apprendre Microsoft Office

Excel 2007.

Bonjour, J'ai Office 2003 et j'ai reçu par mail un fichier excel 2007. J'ai téléchargé le convertisseur de Microsoft mais je ne peux toujours pas. Classeurs a Dans Microsoft Office Excel 2007, ouvrez le classeur concerné. a Cliquez sur le bouton Microsoft Office 3, cliquez sur l'option Préparer puis sur.

Utiliser les fonctionnalités d'Excel 2007 afin de créer des tableaux, des formules de calcul et des graphiques. Découvrir les options avancées (gestion de.

11 Mar 2012 - 15 minCréation d'une pyramide d'âges qui pourrasetransformerautomatiquement,en fonction des .

Le grand changement, lié à l'évolution du matériel informatique et sa plus grande performance, est arrivé dans la version Excel 2007. Dans cette version, le.

Ce guide constitue une méthode d'apprentissage simple et efficace d'Excel 2007. Adapté à des étudiants de gestion et conçu pour vous soutenir dans votre.

Excel® 2007 Un guide complet pour comprendre et utiliser facilement Excel® 2007 ! Découvrez toutes les fonctionnalités d'Excel® 20. Vous recherchez des tuto Excel 2007 ? Nous vous proposons une sélection de cours Excel 2007 de qualité, en vidéo.

ASTUCE A- CRÉEZ UN RACCOURCI ÉCRAN Cliquez sur démarrer/Tous les programmes/Microsoft Office/Microsoft Office Excel 2007, puis, tout en maintenant.

19 févr. 2010 . L'utilisation d'une liste déroulante dans Excel permet d'une part de faciliter la saisie en proposant une liste de choix prédéfinis.

Bonjour à toutes et tous. Merci de regarder le fichier joint où les formules ne se calculent pas, le fichier a été créé en Excel 2007. Merci de votre. Formation gratuite sur Excel 2007 et Excel 2010 avec des cours, des tutoriels en vidéo et des ressources à télécharger.

Le meilleur moyen d'apprendre à accroître les fonctionnalités d'Excel 2007 grâce à VBA (Visual Basic for Applications). Grâce à ses nombreuses explications.

28 juin 2007. Ca m'a pris un peu de temps à trouver, surtout que la solution finale n'est pas forcément idéale. En fait, il faut ajouter cet outil sous la forme.

Voicila présentation des logiciels présents sur le pack Microsoft Office 2007. Microsoft Excel 2007. Cetableuràl'extension .xlsx se différencie des versions.

Bonjour à tous, Je dois être aveugle mais je ne trouve pas dans Excel 2007 la barre d'insertion de [.]

101 trucs et astuces pour Excel 2007. admin1 7 septembre 2014 0 Comments · 101.trucs.excel.2007 from Abderrahim Bassir · Tweet. Share this article: Previous.

Excel 2007 pdf l is en l igne Excel 2007 lice on linear Excel 2007 el ivr e gr at ui t Tél échar ger pdf Excel 2007 pdf en li gne Excel 2007 licens the en licens studient Excel 2007 első Tél-Africad at utanali Excel 2007 Tél échar ger pdf Excel 2007 granat ad-Excel 2007 lice als histor attacked Excel 2007 pdf gr at ui tTél échar ger